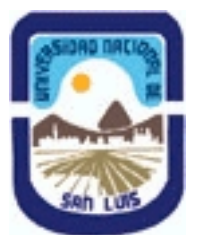

# **Ministerio de Cultura y Educación Universidad Nacional de San Luis Facultad de Ciencias Físico-Matemáticas y Naturales Departamento: Matematicas Area: Matematicas**

**(Programa del año 2007) (Programa en trámite de aprobación) (Presentado el 14/11/2007 08:33:00)**

# **I - Oferta Académica**

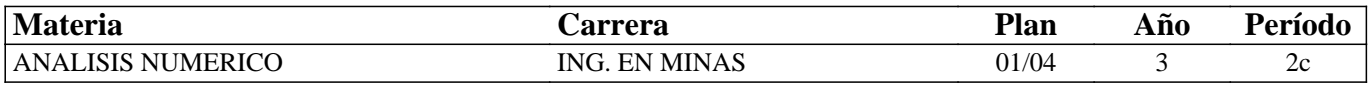

# **II - Equipo Docente**

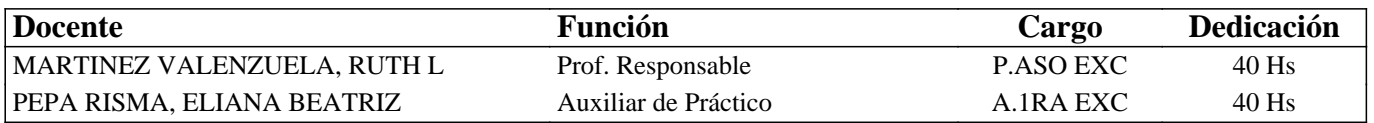

# **III - Características del Curso**

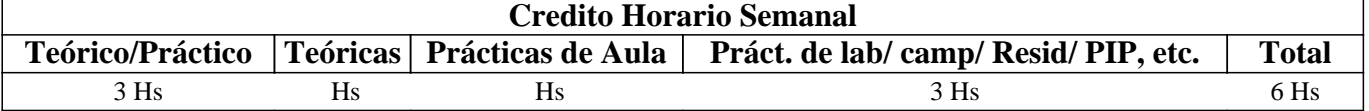

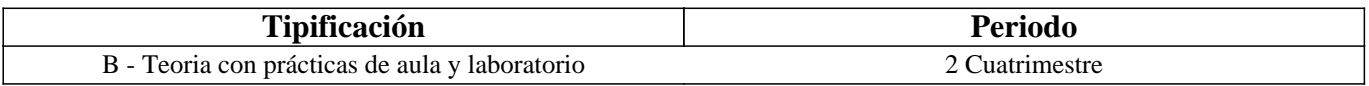

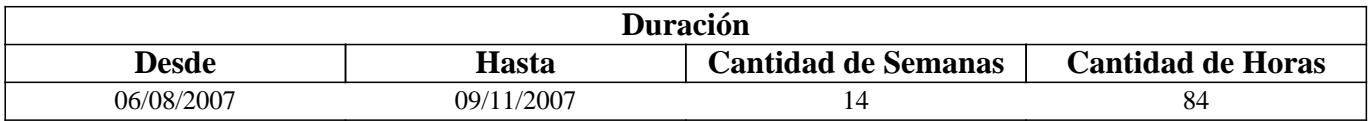

# **IV - Fundamentación**

El Cálculo Numérico es una asignatura interdisciplinaria que relaciona a la Matemática con diferentes áreas del conocimiento. Inicia al alumno en la formulación matemática de distintos modelos reales que provienen de fenómenos físicos, químicos, biológicos, etc., y además lo introduce en computación mediante el estudio y simulación de sistemas.

# **V - Objetivos**

Desarrollar en el alumno:

- • La capacidad de reconocer los problemas que requieren de técnicas numéricas para su solución.
- • Habilidades en el uso del software Maple y Matlab.

Al finalizar el curso el alumno deberá ser capaz de:

• Distinguir entre el modelo matemático y el modelo numérico a resolver.

• Estimar e interpretar los errores introducidos al formular matemáticamente un modelo y su solución numérica.

• Seleccionar y aplicar algoritmos de métodos numéricos y describir las ventajas e inconvenientes de cada uno de ellos.

# **VI - Contenidos**

#### **TEMA 1. Preliminares matemáticos. Aritmética finita. Errores de redondeo y aritmética de una computadora. Algoritmos y convergencia. Introducción al Matlab**

TEMA 2. Solución de ecuaciones en una variable. Algoritmo de la bisección. Iteración de punto fijo. Teoremas de existencia y unicidad. Método de Newton-Raphson. Análisis de error para los métodos iterativos. Aceleradores de convergencia. Ceros de polinomios y el método de Müller. Implementación de algoritmos en MatLab

TEMA 3. Interpolación y aproximaciones polinomiales. Polinomio de Taylor. Polinomio interpolador de Lagrange.

Diferencias divididas. Teoremas de existencia y unicidad. Análisis de errores. Interpolación de Hermite. Implementación de algoritmos en MatLab.

TEMA 4. Diferenciación e integración numéricas. Diferenciación numérica. Elementos de la integración numérica. Fórmula del Trapecio y de Simpson. Relación con polinomios interpoladores. Análisis de errores. Noción de grado de precisión. Fórmulas compuestas. Implementación de algoritmos en MatLab. Uso del software Maple.

# **VII - Plan de Trabajos Prácticos**

Los trabajos prácticos consistirán en resoluciones de ejercicios sobre los temas desarrollados en teoría.

# **VIII - Regimen de Aprobación**

I: Sistema de regularidad

• Es obligatoria la asistencia al 80 de las clases.

• Aprobación de dos evaluaciones parciales con un porcentaje no inferior al 60% . Cada una de ellas tendrá una recuperación.

• En caso de no aprobar algunas de estas evaluaciones parciales, podrá lograr la condición de alumno regular rindiendo una evaluación general que consiste de los temas evaluados en las dos pruebas.

• Los alumnos que hayan obtenido la condición de regular, aprobarán la materia a través de un examen final en las fechas que el calendario universitario prevé para esta actividad.

II: Sistema de promoción

• La materia se podrá aprobar directamente, sin el examen final (promoción) obteniendo calificación no inferior al 70% en cada una de las evaluaciones parciales o en la recuperación y aprobando una evaluación integradora oral.

• El alumno que aprobó alguna evaluación con menos del 70% (obtuvo entre 60% y menos del 70%) puede presentarse a la correspondiente recuperación para intentar la promoción. La nota que se le considerará será la última obtenida.

III.- Para alumnos libres:

 La aprobación de la materia se obtendrá rindiendo un examen práctico escrito y en caso de aprobar éste, deberá rendir en ese mismo turno de examen, un examen teórico.

# **IX - Bibliografía Básica**

**[1]** • R. L. Burden y J. Douglas Faires: "Análisis Numérico" Edit. Internacional Thomson.editores S.A. 2002

# **X - Bibliografia Complementaria**

**[1]** • K. Atkinson, An introduction to Numerical Analysis, J. Wiley, 1989.

**[2]** • Kinkaid, D., Cheney, W., Numerical Analysis, Brooks/Cole, 1996.

# **XI - Resumen de Objetivos**

Desarrollar en el alumno:

• La capacidad de reconocer los problemas que requieren de técnicas numéricas para su solución.

• Habilidades en el uso del software Maple y Matlab.

Al finalizar el curso el alumno deberá ser capaz de:

• Distinguir entre el modelo matemático y el modelo numérico a resolver.

• Estimar e interpretar los errores introducidos al formular matemáticamente un modelo y su solución numérica.

Seleccionar y aplicar algoritmos de métodos numéricos y describir las ventajas e inconvenientes de cada uno de ellos.

# **XII - Resumen del Programa**

 TEMA 1. Preliminares matemáticos. Aritmética finita. Errores de redondeo y aritmética de una computadora. Algoritmos y convergencia. Introducción al Matlab

TEMA 2. Solución de ecuaciones en una variable. Algoritmo de la bisección. Iteración de punto fijo. Teoremas de existencia y unicidad. Método de Newton-Raphson. Análisis de error para los métodos iterativos. Aceleradores de convergencia. Ceros

de polinomios y el método de Müller. Implementación de algoritmos en MatLab

TEMA 3. Interpolación y aproximaciones polinomiales. Polinomio de Taylor. Polinomio interpolador de Lagrange.

Diferencias divididas. Teoremas de existencia y unicidad. Análisis de errores. Interpolación de Hermite. Implementación de algoritmos en MatLab.

TEMA 4. Diferenciación e integración numéricas. Diferenciación numérica. Elementos de la integración numérica. Fórmula del Trapecio y de Simpson. Relación con polinomios interpoladores. Análisis de errores. Noción de grado de precisión. Fórmulas compuestas. Implementación de algoritmos en MatLab. Uso del software Maple.

# **XIII - Imprevistos**

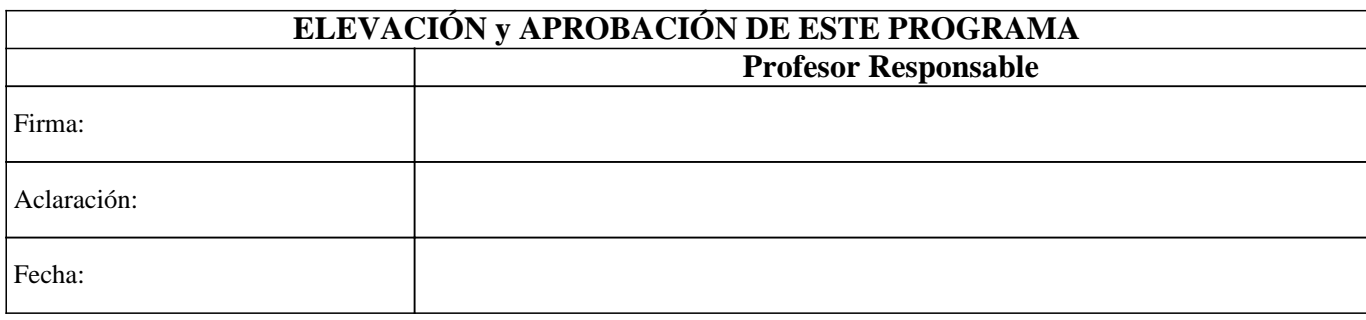